## **SAP Ariba SLP**

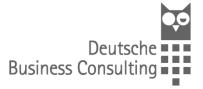

## **External Supplier Request (Supplier Self-Registration)**

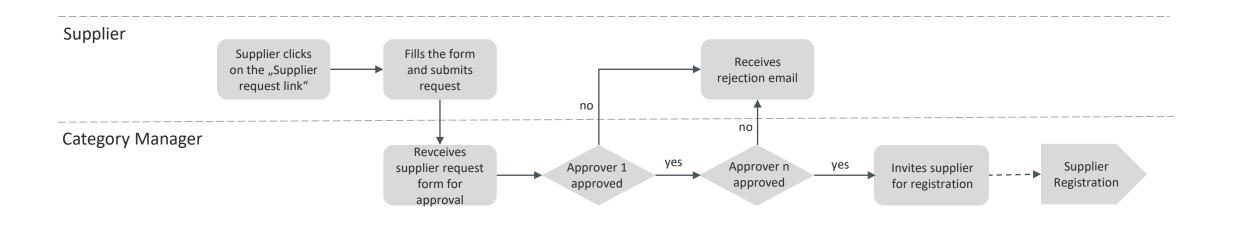

## **SAP Ariba SLP**

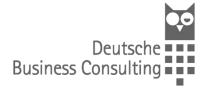

## **Internal Supplier Request**

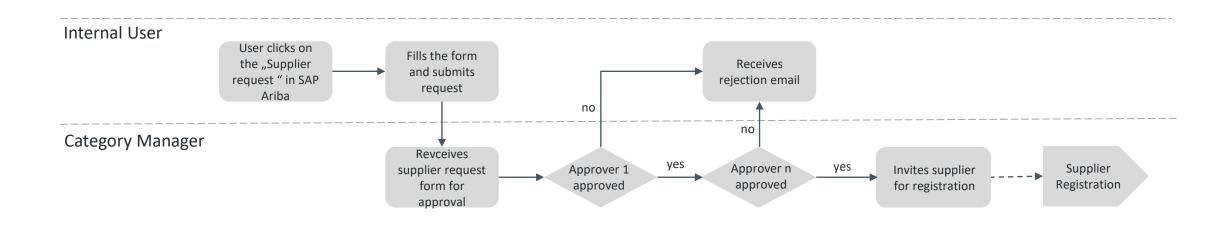

© Copyright 2017 Deutsche Business Consulting GmbH